<< ASP.NET 35

- << ASP.NET 35
- 13 ISBN 9787115181169
- 10 ISBN 7115181160

出版时间:2008-8

页数:527

PDF

更多资源请访问:http://www.tushu007.com

, tushu007.com

# , tushu007.com

## << ASP.NET 35

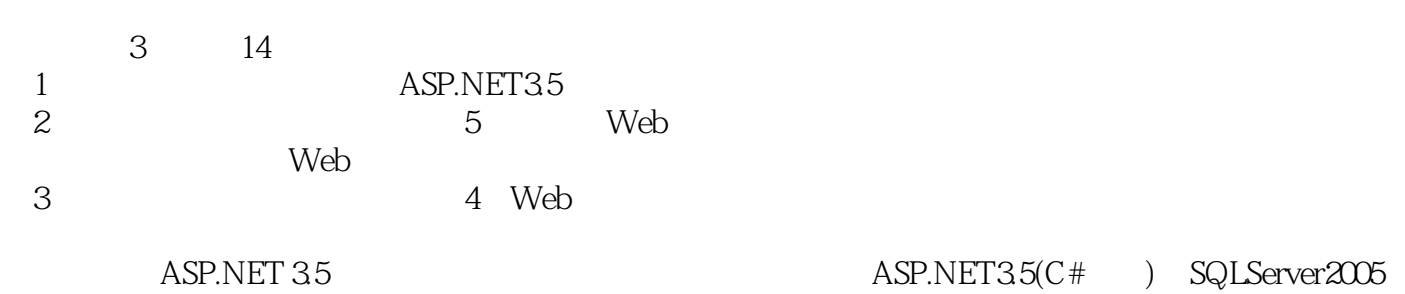

*Page 2*

 $,$  tushu007.com

## << ASP.NET 35

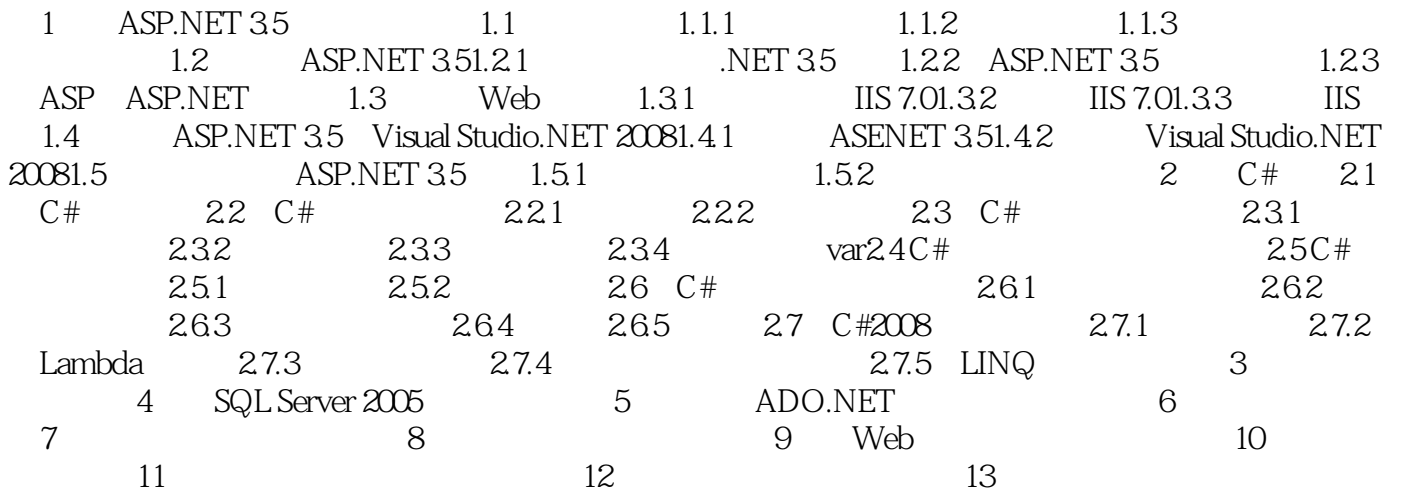

## << ASP.NET 35

#### 1 ASP.NET35

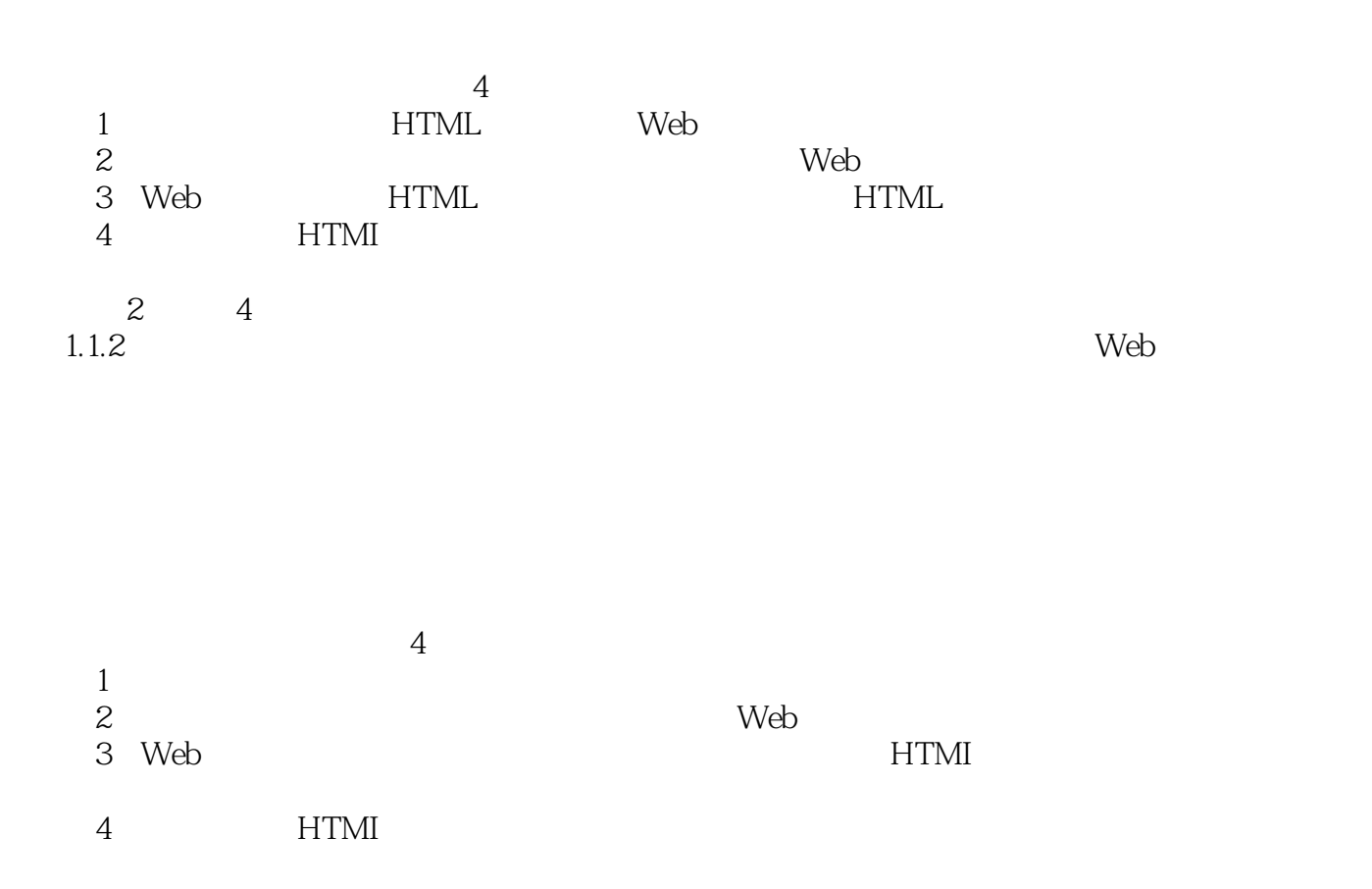

, tushu007.com

 $,$  tushu007.com << ASP.NET 35

 $5$  4 ASP.NET

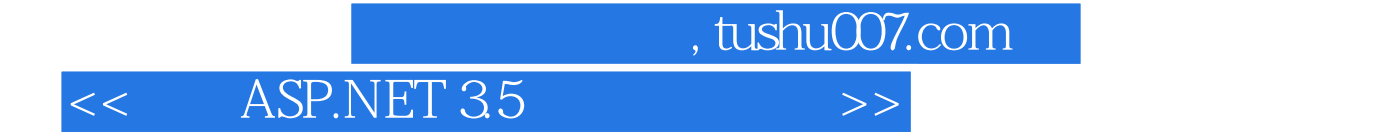

本站所提供下载的PDF图书仅提供预览和简介,请支持正版图书。

更多资源请访问:http://www.tushu007.com